#### AutoCAD Crack

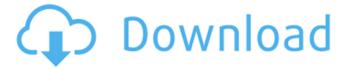

# **AutoCAD Download For Windows [March-2022]**

AutoCAD is often seen as being superior to competing CAD software programs and popular alternatives include Dassault Systemes' SolidWorks and Ansys. AutoCAD is not the only CAD software that includes collaborative features. There are also applications such as FreeCAD and CATIA, which provide similar functionality to AutoCAD. In 1982, AutoCAD 2.0 was released to much fanfare as the "AutoCAD" that had finally arrived. The new version featured many new features. The program could be used with or without a large or expensive computer. It could be installed on a desktop or workstation computer, on a Macintosh, on a PDA, on a VMS, or on any other system. It was the first CAD program to feature sophisticated shape tools and sophisticated object manipulation tools. The program was also considerably faster and much more robust than previous products. Most significantly, it was the first CAD application to have a standard industry-standard installation and operation methodology. Adoption In the early 1980s, most commercial CAD systems were installed on large mainframe or minicomputer systems and their associated display terminals. CAD operators would work at a stand-alone "graphics terminal" with a built-in full-motion CRT display and a graphics system with which to display and manipulate drawings and/or blocks of data (information that would eventually be rendered into a drawing). CAD operators worked at their terminals with a mouse and a separate CAD program. The work done on one terminal could be rendered into a drawing on the other. If the CAD operator wished to annotate or alter the data on another graphics terminal, or needed to work on a computer somewhere else, the operator would have to input the data via a mouse and a keyboard. The Graphics Device Interface (GDI) or Display List (DL) API had first appeared in 1981 with the release of NCR's NC200 workstation. While it was accepted that the GDI would become the standard for graphics applications, it was not widely adopted. There were several reasons for this. One was that only a few major computer companies, NCR being one of them, were willing to develop GDI drivers. As a result, most users of GDI-based programs were confined to working on applications that were sold by NCR or one of a few other vendors. Another reason for the low adoption rate was that early GDI-based programs were difficult to use and very slow. CAD programs of the 1980s often

# **AutoCAD Crack+ Activator Free [32|64bit]**

AutoCAD Download With Full Crack supports reading and writing of other types of drawing

files. The graphic system of AutoCAD Cracked Accounts is derived from what was originally called "Simple Sketch" in AutoCAD Download With Full Crack 2000. It has since been replaced by the Page Layout feature in AutoCAD 2008, AutoCAD 2010 introduced the concept of a library, which was the basis of AutoCAD LT for Windows. This allows for the shared use of application features by several users. The first edition was released with the operating system XP, but is only available for the 32-bit version of the OS. A 32-bit version of AutoCAD LT 10 (AutoCAD LT 2010) is available as part of the Microsoft Windows SDK. The introduction of the Lib SDK is another reason why some of the older capabilities, such as the DXF Import and Export or the Page Layout, have been removed. In AutoCAD 2011, the Lib SDK was officially introduced as an AutoCAD Extension. AutoCAD LT 2010 also introduced the concept of a workspace, which automatically adjusts to accommodate the requirements of the user. Workspaces are also known as templates. There are also many third-party CAD applications that connect to AutoCAD through its APIs. History AutoCAD was originally developed by program developer Curt Fite at the Danish firm Scandia Graphics in the mid-1970s. The original goal was to replace the older PC graphics tools using ASCII text files as input, and using the visual tools and functions from the original AutoCAD system. The resulting application would be called a more accessible and portable CAD system. The first such product was AutoCAD 4.0 released in 1982. The product was licensed to several small and medium-sized companies in the Mid-Atlantic United States. In 1982, Fite founded Visual Information Systems in Annapolis, Maryland to market and sell this product. Shortly thereafter, he sold his interest in Visual Information Systems to Scandia Graphics, which was subsequently renamed Scandia Graphics, Inc. (later Quesant Corporation, now Autodesk). Since 1982, Autodesk has developed AutoCAD, and in 1989 the company was spun off from Scandia Graphics, Quesant Corporation. Starting in the late 1980s, version 4.0 of AutoCAD included the shape based drawing system, originally called ACIS, and used first in AutoCAD 4.0 and then in AutoCAD 4.1. ca3bfb1094

#### AutoCAD Crack + Full Version Free Download

Click on "My files". On the left click on "data" and "extensions". Click "extensions > extensions.cab". This will open an archive with all the files in it. You may need to extract this archive first. There is a file in the archive "extensions.cab contents" with 4 lines. The first line "X:\extensions.cab" gives the folder name, that we use when the app is run. The second line "X:" gives the full path to the archive. The last two lines are "L:". Here is the MD5 key hash, but the size is in bytes, not bits. For instance, the first line in the file is: "X:\extensions.cab" The file size is 32 bytes or 1024 bits. The first 4 bytes of the hash gives the first 32 bits of the MD5 checksum. The next 4 bytes gives the second 32 bits of the checksum. The next 4 bytes is the third 32 bits of the checksum. The first 16 bytes of the MD5 checksum gives the first 256 bits of the MD5 checksum. The next 16 bytes gives the second 256 bits of the checksum. The next 16 bytes gives the third 256 bits of the checksum. The first 32 bits of the MD5 checksum gives the first 32 bytes of the MD5 checksum. The next 32 bits gives the second 32 bytes of the MD5 checksum. The next 32 bits gives the third 32 bytes of the MD5 checksum. The first 64 bits of the MD5 checksum gives the first 64 bytes of the MD5 checksum. The next 64 bits gives the second 64 bytes of the MD5 checksum. The next 64 bits gives the third 64 bytes of the MD5 checksum. Q: Why is the \$REPLY variable always null when a method of the class is called? In a situation when you have a class named School and it has a method named requestAddStudent which is using the method returnAddStudent(Student student) to return the student in the variable \$REPLY. The method returnAddStudent has two variables named \$SALUTATION and \$FIRSTNAME. After the method is called and

### What's New in the AutoCAD?

Walkthrough: AutoCAD 2023's newly added markup import and markup assist tools have been added to the editing context to dramatically simplify the editing experience for users importing feedback or sharing documents with others. While these tools do not replace your traditional drawing methods and tools, they can help you dramatically simplify the task of editing and quickly incorporate new feedback into your design without the need for additional steps. Import When the Import command is selected, you are presented with the Insert command dialog box. This dialog box allows you to select where you would like to import your AutoCAD drawing from. You can select from a number of drawing file types, including DWG, DWF, MDB, and XPS. You can also manually choose a file. If the design you

are importing is from a DWG file, you can import in two ways: As a DWG or DWF file. You can then use the commands described in the Insert command dialog box to customize the imported DWG or DWF file. As a PDF file. You can then use the commands described in the Insert command dialog box to customize the imported PDF file. (Note: In AutoCAD LT, you cannot import a PDF file directly. You can only import a PDF file from a DWG or DWF file. To import a PDF file, you must first open the DWG or DWF file with AutoCAD LT, save the file as a PDF, and then open the PDF file from the DWG or DWF file.) Click the New button to open the Insert command dialog box again, and repeat the process described in the previous step. While AutoCAD does not need to open the drawing or the document, it's strongly recommended. Once opened, the Import command lets you to work directly in the imported file. The Import command also lets you work more quickly and efficiently as you import your designs. In other words, if your drawing was saved on your hard drive, then you can simply insert the imported file into the drawing, rather than opening the drawing or opening the source file separately. To open the drawing or the document, just click OK to return to the dialog box and select the desired file. In the example below, the design from a PDF file is imported. If the design is from a drawing file, you can: Insert the imported drawing or document into a drawing. The imported drawing will automatically become

# **System Requirements:**

The game currently runs on the following computers: Mac OS X 10.10 (Yosemite) or higher Windows 7 or higher Linux iOS Android For the best performance, the game has been optimized for the latest versions of the following: Mac OS X 10.11 (El Capitan) Windows 10 An older version of macOS will be available as a free update once the release has been finalized. The Mac version supports Adobe Flash Player, which is currently the only third-

http://mandarininfo.com/?p=37921

https://descargatelo.net/uncategorized/autocad-20-0-crack-activation-code-with-keygen-for-pc/

http://descargatelo.net/programas/autocad-2021-24-0-crack-april-2022-2/

https://fisiocinesia.es/2022/07/24/autocad-crack-2022-latest/

 $\frac{\text{https://jiyuland9.com/}}{\text{model}} = \frac{1}{2022/07/24/autocad-crack-activation-download-com/}} = \frac{1}{2022/07/24/autocad-crack-activation-download-com/}} = \frac{1}{2022/07/24/autocad-crack-activation-download-com/}} = \frac{1}{2022/07/24/autocad-crack-activation-download-com/}} = \frac{1}{2022/07/24/autocad-crack-activation-download-com/}} = \frac{1}{2022/07/24/autocad-crack-activation-download-crack-activation-download-crack-activation-dow$ 

https://www.raven-guard.info/autocad-22-0-crack-keygen-full-version-free-download-win-mac/

https://theramedkids.com/wp-content/uploads/2022/07/AutoCAD-29.pdf

https://ourlittlelab.com/wp-content/uploads/2022/07/AutoCAD-21.pdf

https://unsk186.ru/autocad-19-1-crack-with-full-keygen-free-download/

https://kramart.com/wp-content/uploads/2022/07/luchar.pdf

https://expressionpersonelle.com/autocad-2021-24-0-with-registration-code-free-download-for-windows-2022/

http://www.studiofratini.com/autocad-crack-free-for-pc-march-2022/

https://matzenab.se/wp-content/uploads/2022/07/AutoCAD-40.pdf

https://drblaskovich.com/wp-content/uploads/2022/07/AutoCAD\_Crack\_\_2022\_New.pdf

http://iconnmedia.com/autocad-24-1-crack-free-win-mac/

http://www.ecomsrl.it/?p=45701

http://brotherskeeperint.com/2022/07/autocad-2017-21-0-crack-free-registration-code/

https://dubaiandmore.com/wp-content/uploads/2022/07/AutoCAD-43.pdf

https://orbeeari.com/autocad-20-0-crack-serial-number-full-torrent-download/

https://www.beaches-lakesides.com/realestate/autocad-crack-product-key-full-free-download-april-2022/